# IBM PC Voice-Activated Keyboard **Utility**

# IBM PC Voice-Activated Keyboard Utility (6280742)

The IBM PC Voice-Activated Keyboard Utility enables software developers to design applications that recognize voice commands.

By using the voice recognition component of the IBM PC Voice Communications Option, the program converts spoken commands into the digital instructions used to run applications. The process is automatic and does not alter the application in any way.

Customized voice-command applications can be created by adding "application overlays" to compatible IBM Personal Computer Disk Operating System applications. Like a keyboard overlay that indicates which keys activate various functions, an application overlay appears on the PC screen to indicate which voice commands operate the program. In addition, the overlay shows which voice commands will function at any given stage of program operation.

The user must provide to the IBM Personal Computer Voice-Activated Keyboard Utility the following information to work with the application:

- . The voice commands that may be spoken during execution of the application program
- The associated keystroke sequence of a voice command that is to be sent to the application program
- ' The rules as to which commands are allowed at a given point in the application program

The overlays contain specialized information, so the developer who programs ' Enables programmers co create voice these overlays must be familiar with both DOS and the application itself

To help developers create application overlays, the IBM PC Voice-Activated Keyboard Utility program diskette contains partial samples of overlays for some IBM programs, including programs in the Assistant Series and the IBM Personal Decision Series, DOS, Display Write 2, and Display Write 3.

# Other IBM PC Voice Communications Software

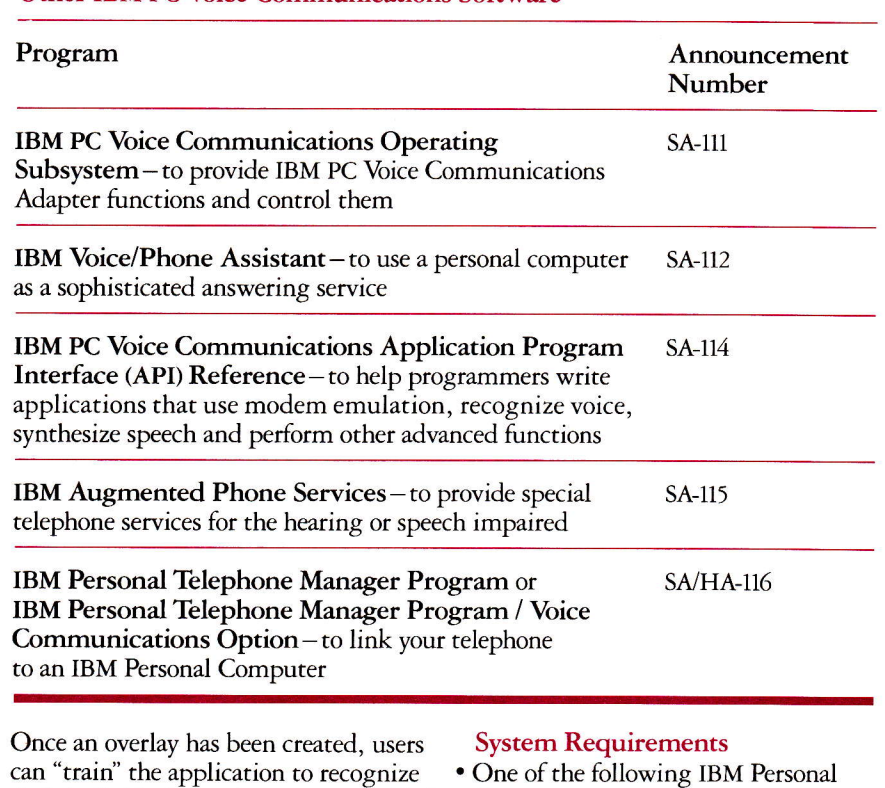

their individual speech patterns. Guided by built-in training menus, users read aloud from an on-screen list of program commands until the PC has accepted the entire list. They can then operate the application by using spoken commands.

# **Highlights**

- ' Supports the development of voiceactivated applications that are especially useful in workplaces where hands and eyes are busy
- Translates spoken commands into keyboard commands
- command overlays for compatible applications
- ' Displays a list of voice commands on the PC screen
- ' Provides interactive menus to guide users through the "training" of program vocabularies
- ' Accepts voice commands through an attached microphone or telephone
- Computers:
	- -IBM Personal Computer XT" sysrem  $-IBM$  Personal Computer  $AT^@$  system
- ' At least 215KB of memory plus sufficient memory as required by DOS and the application being driven
- ' One double-sided diskette drive and one fixed disk drive
- ' One of the following displays:
- -IBM Personal Computer Color Display with either the IBM Color/Graphics Monitor Adapter or the IBM Enhanced Graphics Adapter
- -IBM Personal Computer Enhanced Color Display with the IBM Enhanced Graphics Adapter (in enhanced text mode)
- -IBM Monochrome Display with the IBM Monochrome Display and Printer Adapter
- -Other compatible display with appropriate adapter
- ' IBM PC Voice Communications Option
- ' IBM PC Voice Communications Operating Subsystem (included in the IBM PC Voice Communications Option)
- ' IBM Disk Operating System 2.10 or higher

# **Compatibility**

The IBM Voice-Activated Keyboard Utility cannot be used with TopView<sup>™</sup> or the PC Network 3270 Program. The unmodified application program must not interfere with normal DOS or BIOS keystroke data stream buffer operations for the IBM Voice-Activated Keyboard Utility to work properly.

#### Installation and Operation

Information pertaining to the installation and operation of IBM PC Voice-Activated Keyboard Utility is contained in the documentation shipped with the product. It is the user's responsibility to install and operate the IBM PC Voice-Activated Keyboard Utility following the guidelines contained in the documentation.

# Security, Auditability and Control

User management is responsible for evaluation, selection and implementation of securiry features, for administrative procedures, and for appropriate controls in application systems. IJser management may wish to pursue the application of cryptography if sensitive data is sent over external communication facilities.

### Customer Responsibilities

The customer is responsible for program setup and operation and for implementation of backup procedures, applicable problem determination procedures, and appropriate security measures to limit the risk of unintended modification, destruction or disclosure of sensitive data.

#### Packaging and Publications

IBM Voice-Activated Keyboard Utility is distributed with the following:

- . One double-sided diskette containing the IBM Voice-Activated Keyboard Utility program and selected application overlay files
- ' IBM Voice-Activated Keyboard Utility User's Guide

## Warranty-U.S.

The IBM Program License Agreement with standard Limited Warranty provisions applies to this sofrware product (standard 90-day, media-only Licensed Program provisions).

### IBM Program License Agreement

A copy of the Agreement is packaged and shipped with each program and is visible to the customer before opening the package. The customer is advised that opening the package indicates acceptance of these terms and conditions. No signature is required.

" IBM Personal Computer XT and TopView are trademarks of International Business Machines Corporation

<sup>®</sup>IBM and Personal Computer AT are registered trademarks of International Business Machines Corporation.